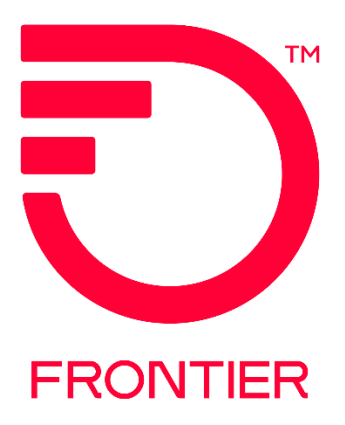

# **Bandwidth Upgrades for UNI/EVC**

#### **Contents**

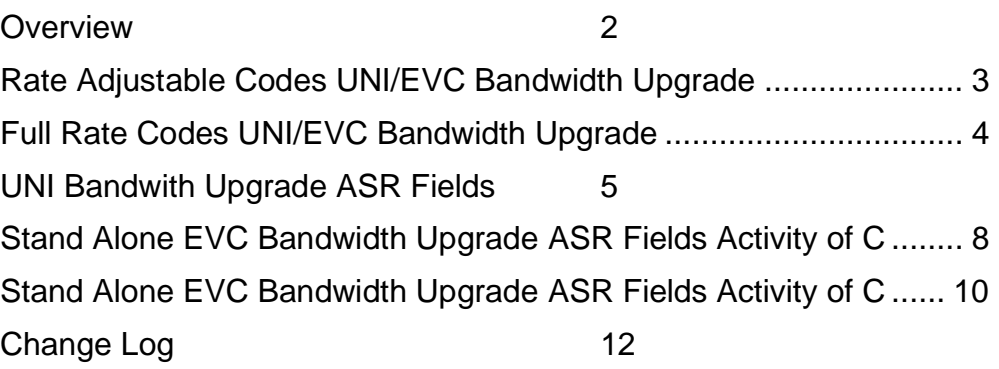

Frontier Wholesale Rochester, NY

Jurisdiction: All Revised Date: 3/7/2023

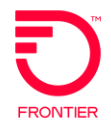

#### <span id="page-1-0"></span>**Overview**

The purpose of this document is to provide guidance for a bandwidth upgrade to the Ethernet circuit. There are several different order types that may be needed depending on the existing NC (Network Channel) code on the circuit. Following are examples of NC codes and the type of orders needed for a bandwidth upgrade. For valid NC code combinations, please refer to the Job Aid: Switched Ethernet (Layer 2) NC/NCI/SECNCI & SPEC Codes located on the Frontier website <https://wholesale.frontier.com/access-services/ethernet-ordering/ethernet-nc-nci-secnci-job-aids>

**Note: Bandwidth Upgrade orders MUST use existing Circuit data where noted in this document.** 

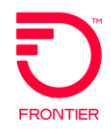

### <span id="page-2-0"></span>**Rate Adjustable Codes UNI/EVC Bandwidth Upgrade**

Rate Adjustable NC codes are used for incremental increases in the bandwidth. As long the UNI upgrade is within the original ordered speed, then order activity used is C for Change because the first two positions of the NC code are not changing and the circuit ID will remain the same.

**NOTE:** PNUM and VTA changes should not be done on the upgrades. Submit an R for Record Activity order for PNUM/VTA changes.

**Exception to NOTE above:** Customer has signed a new contract for existing services (new PNUM) and UNI/EVC BDW are increasing but does not require a new UNI circuit ID. Circuit IDs should be listed on the contract. ACT=C ASRs can be issued to increase BDW along with PNUM and/or VTA. Typically these will be ICB contracts.

#### Example:

▪ 1G connection speed with 8M CIR (BDW) upgrading to 1G connection speed with 15M CIR (BDW). Requires C ACT Order on the UNI to change the  $4<sup>th</sup>$  position of the NC code and C ACT order on the EVC to change the Bandwidth.

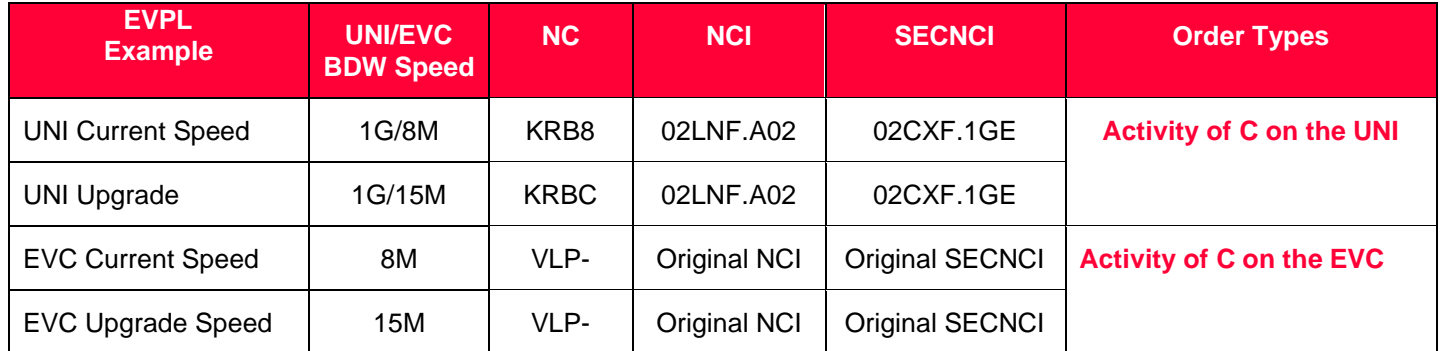

#### Example:

▪ 100M connection speed with 90M CIR (BDW) upgrading to 1G connection speed with 1G CIR (BDW). Requires D and N ACT orders on the UNI to change the 1<sup>st</sup>, 2<sup>nd</sup> and 3<sup>rd</sup> positions of the NC code. C ACT order on the EVC to change the Bandwidth.

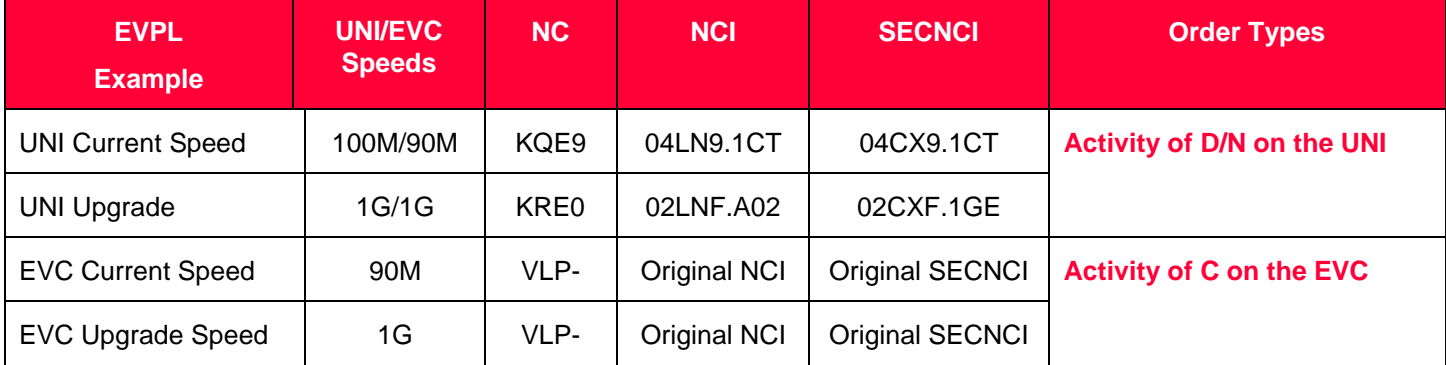

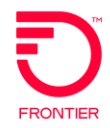

### <span id="page-3-0"></span>**Full Rate Codes UNI/EVC Bandwidth Upgrade**

Full Rate Codes require Disconnect and New connect orders. The circuit ID will be changing based on the Service Code Modifier.

Example:

■ 10M connection speed, CIR (BDW) is based on the speed of the EVC. Upgrading to 1G connection speed, CIR (BDW) is based on the speed of the EVC

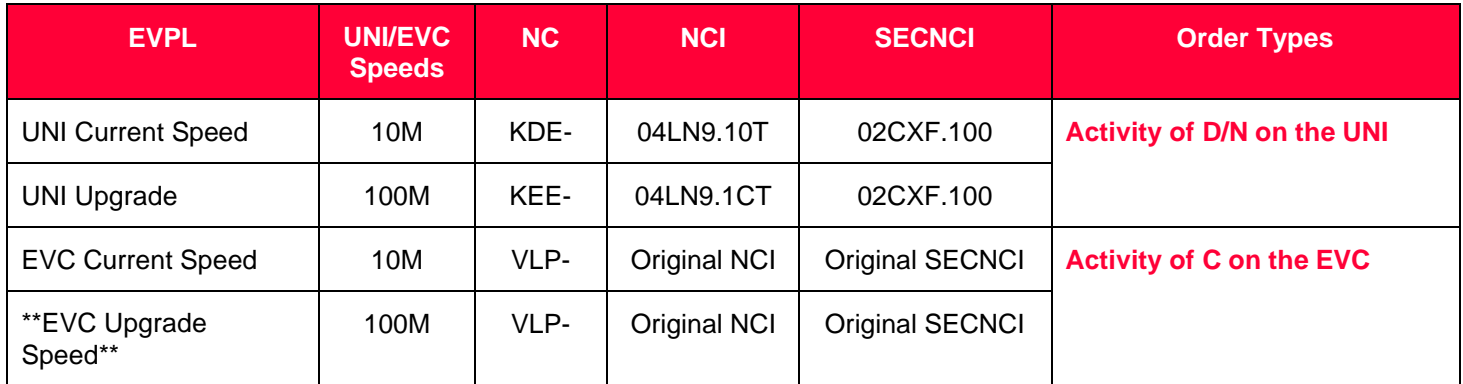

**\*\*On the FULL Rate EVC Bandwidth Upgrade, the upgrade speed can be from 1M to 100M if the UNI Circuit is VLAN Based\*\*\***

#### **Determine if the NC code on the existing circuit is Rate Adjustable or Full Rate using the following table.**

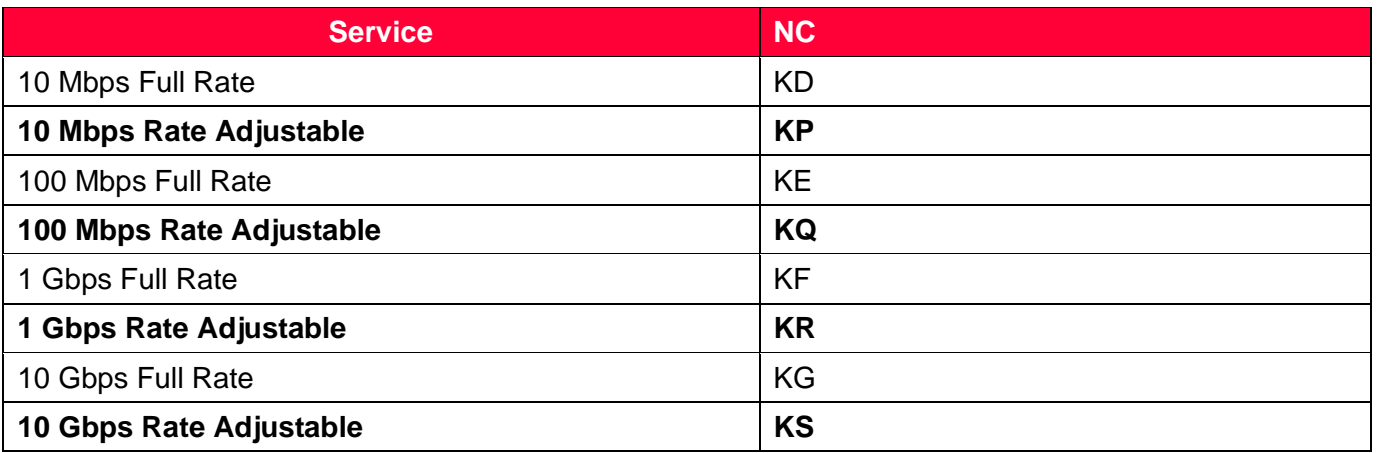

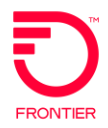

### <span id="page-4-0"></span>**UNI Bandwith Upgrade ASR Fields**

#### Service Type: END USER SWITCHED ETHERNET

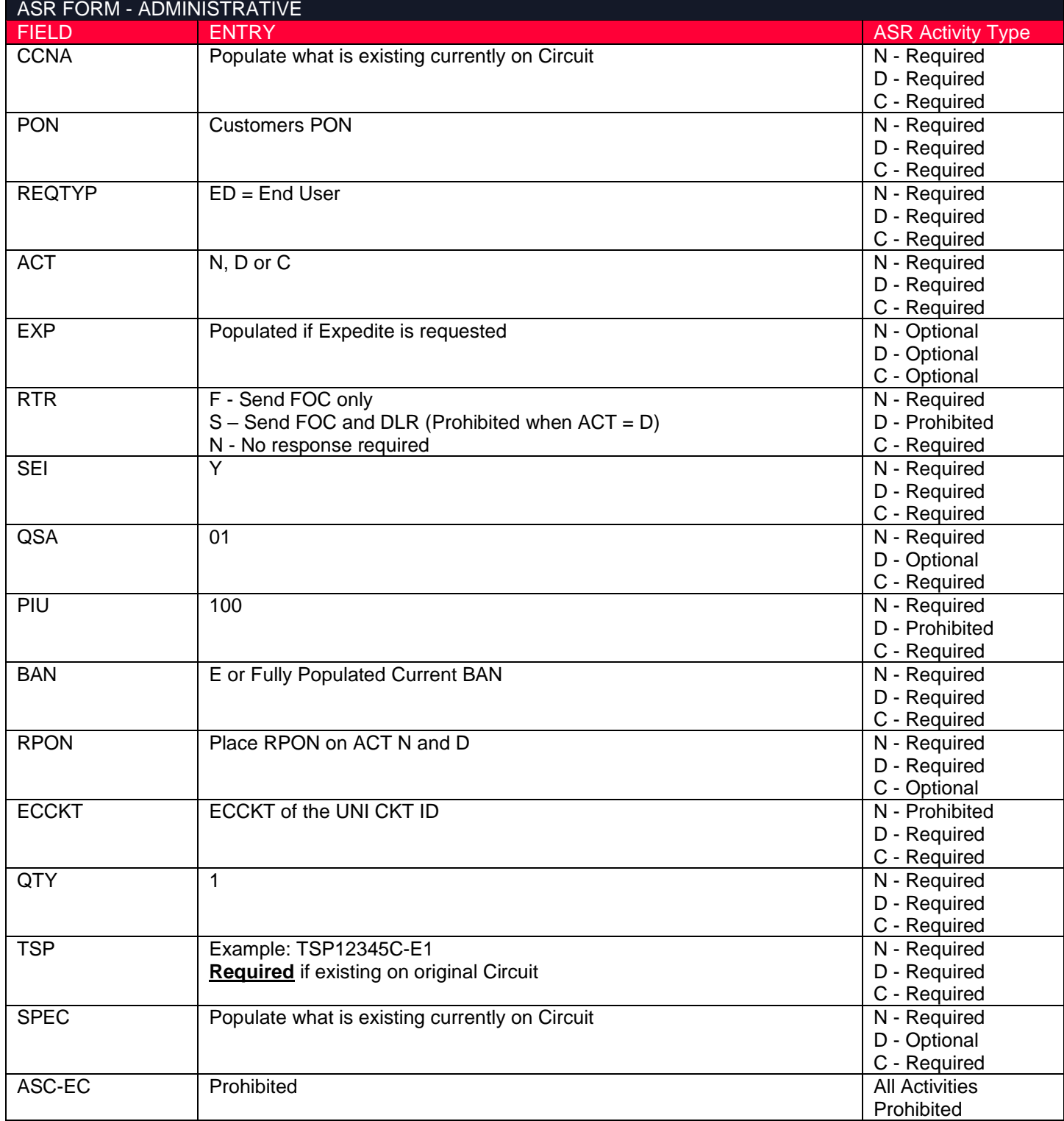

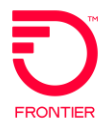

# **Bandwidth Upgrades for UNI/EVC**

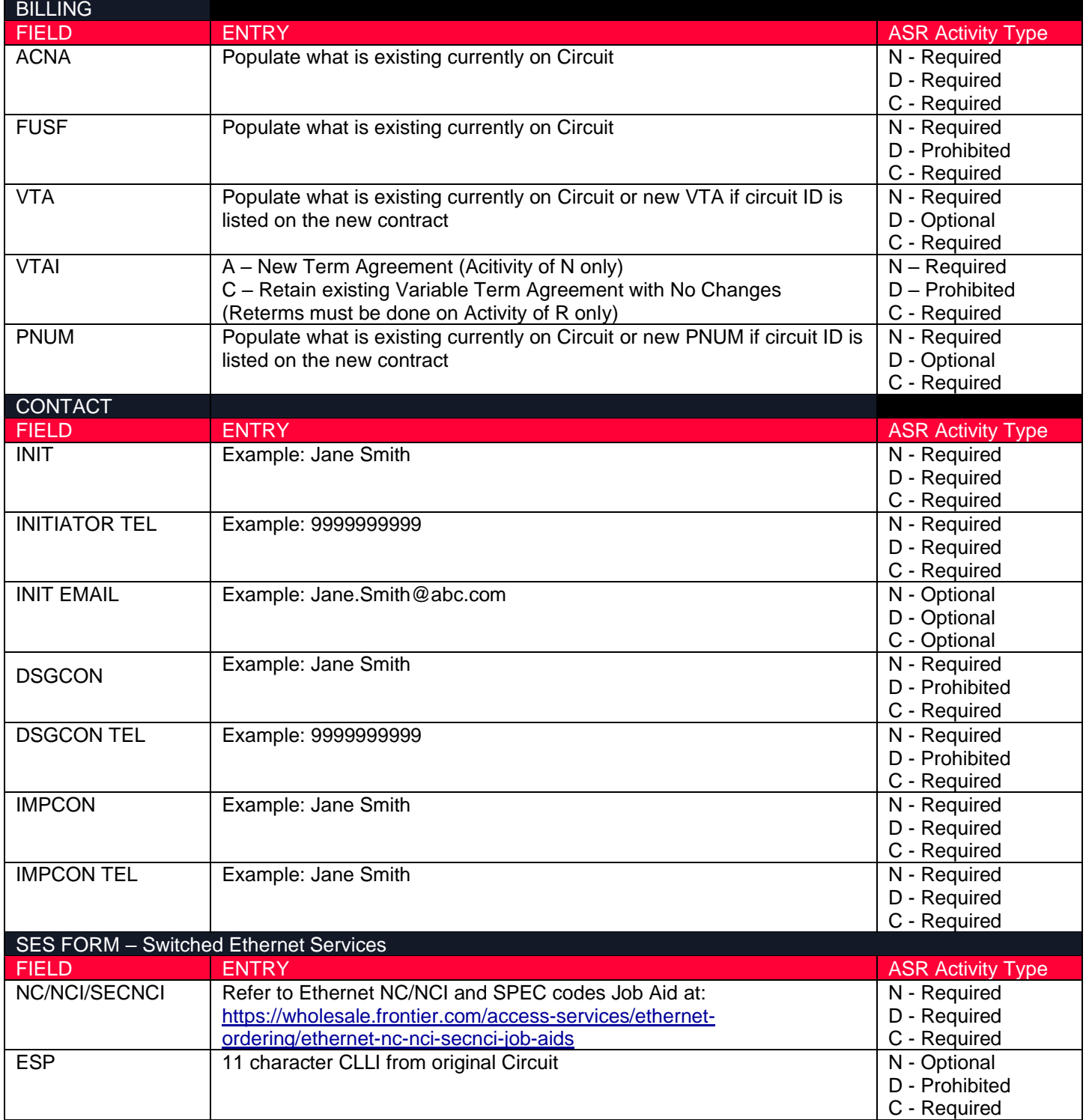

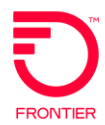

## **Bandwidth Upgrades for UNI/EVC**

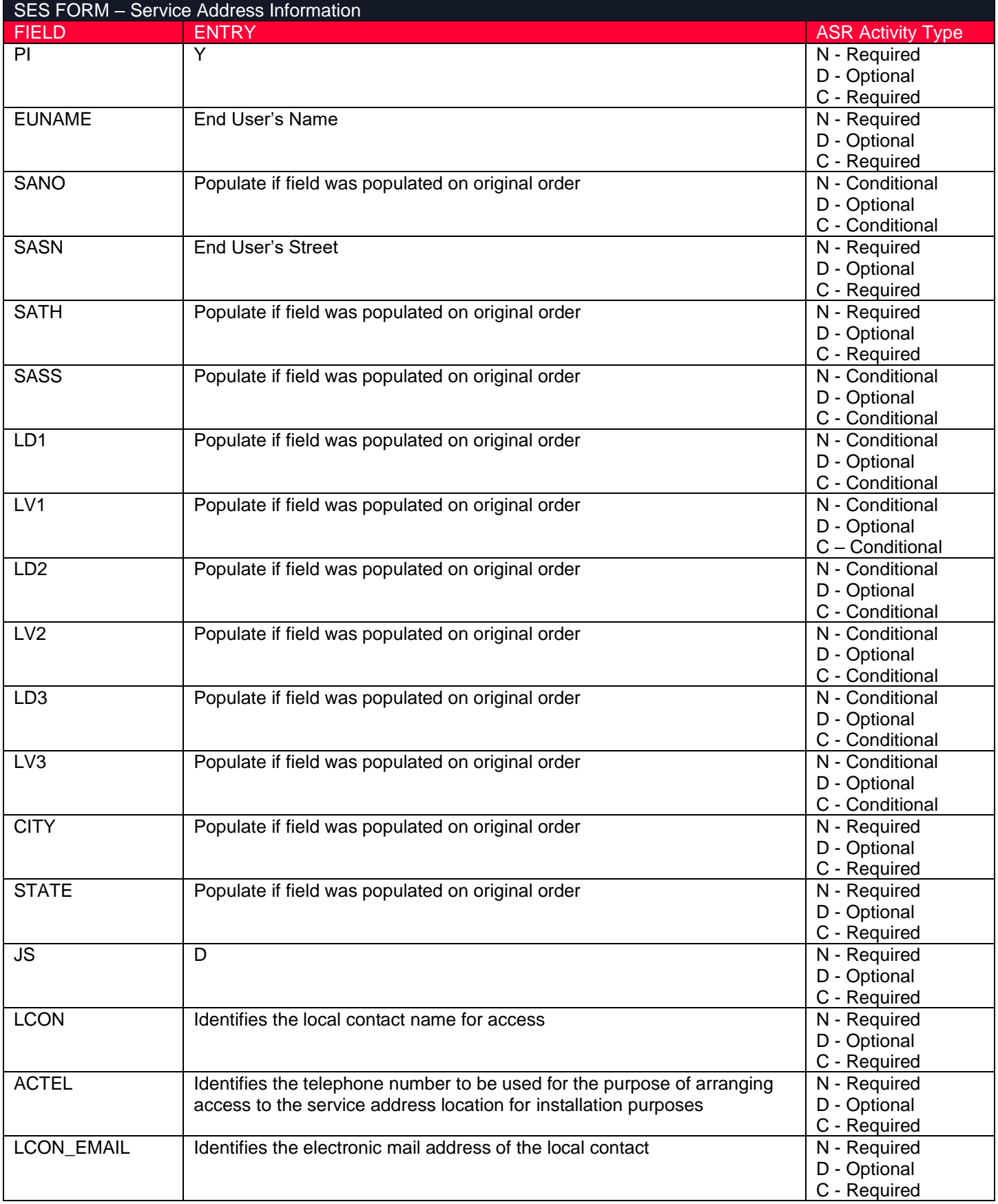

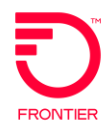

### <span id="page-7-0"></span>**Stand Alone EVC Bandwidth Upgrade ASR Fields Activity of C**

#### UNI CKT ID NOT CHANGING - EVCI = A

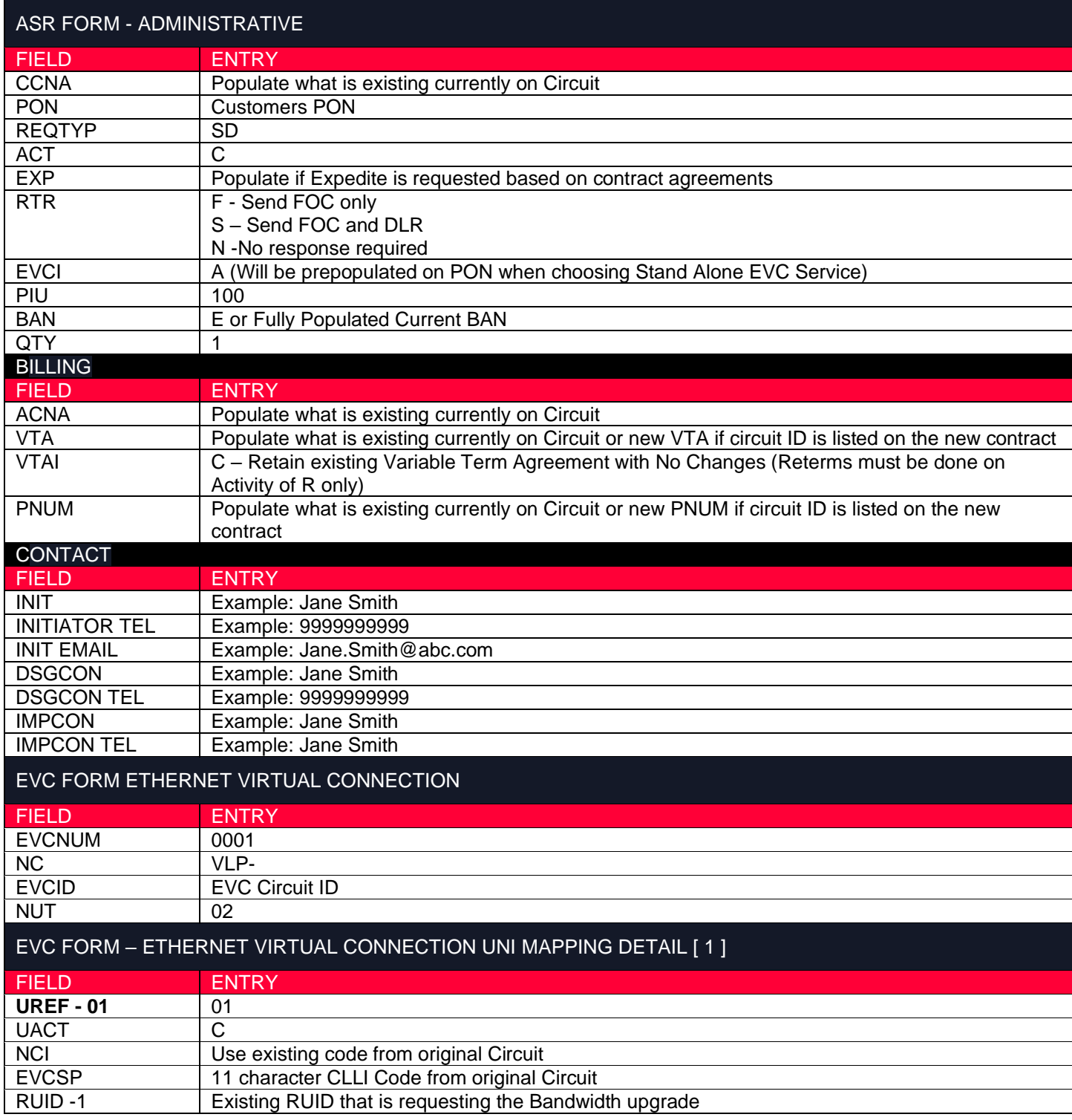

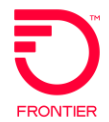

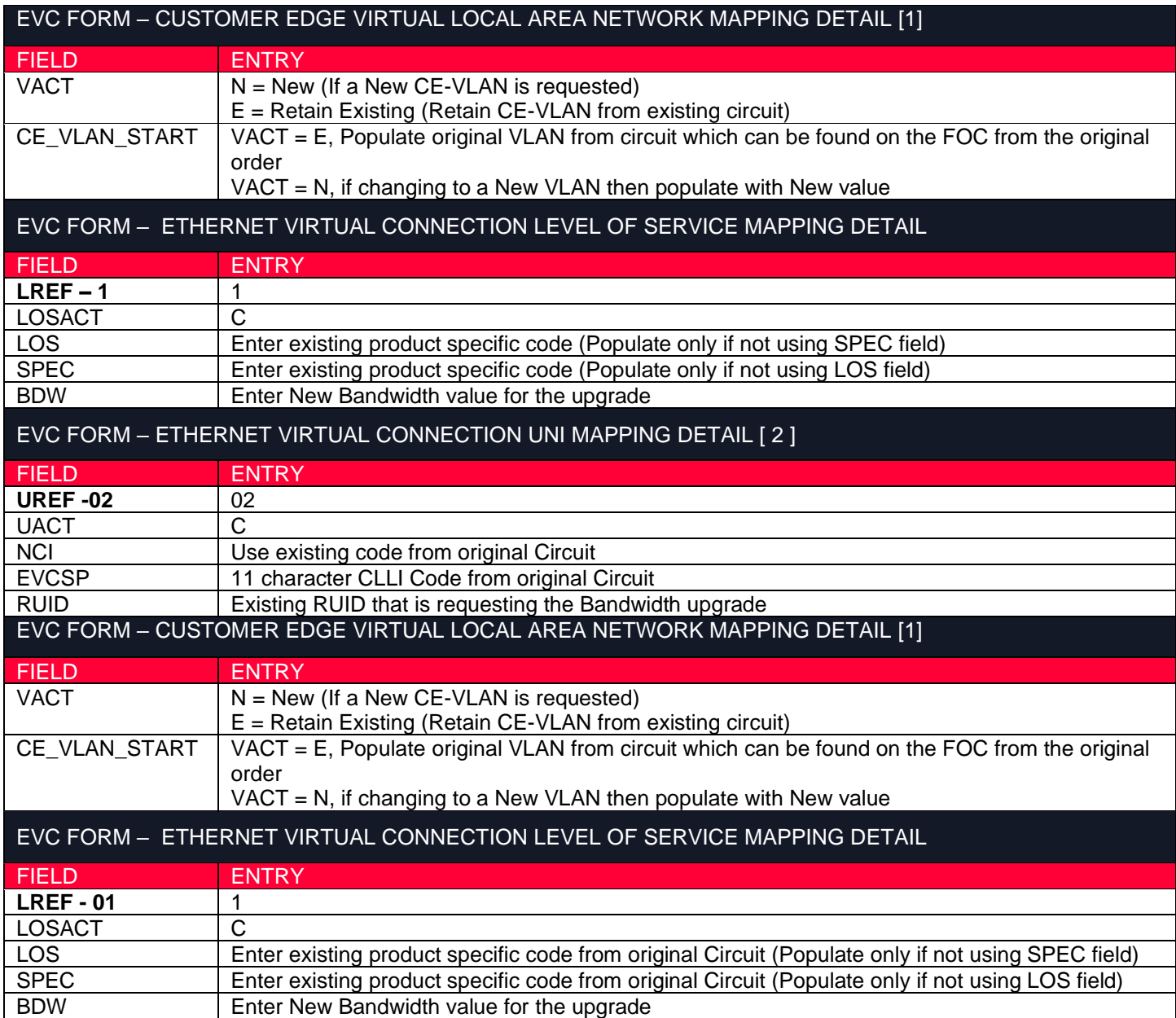

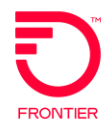

### <span id="page-9-0"></span>**Stand Alone EVC Bandwidth Upgrade ASR Fields Activity of C**

#### **UNI CKT ID CHANGING - EVCI = A**

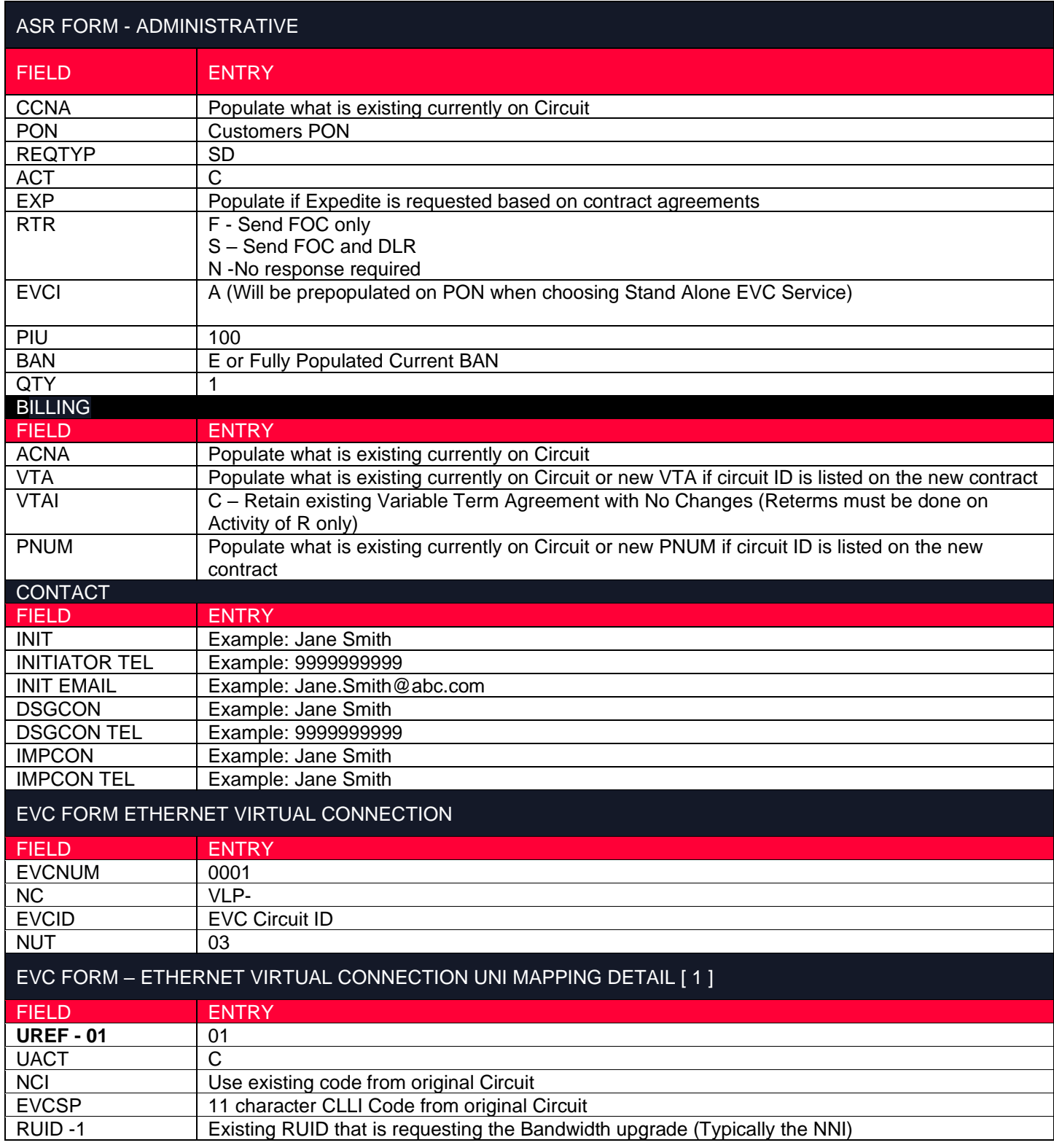

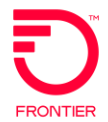

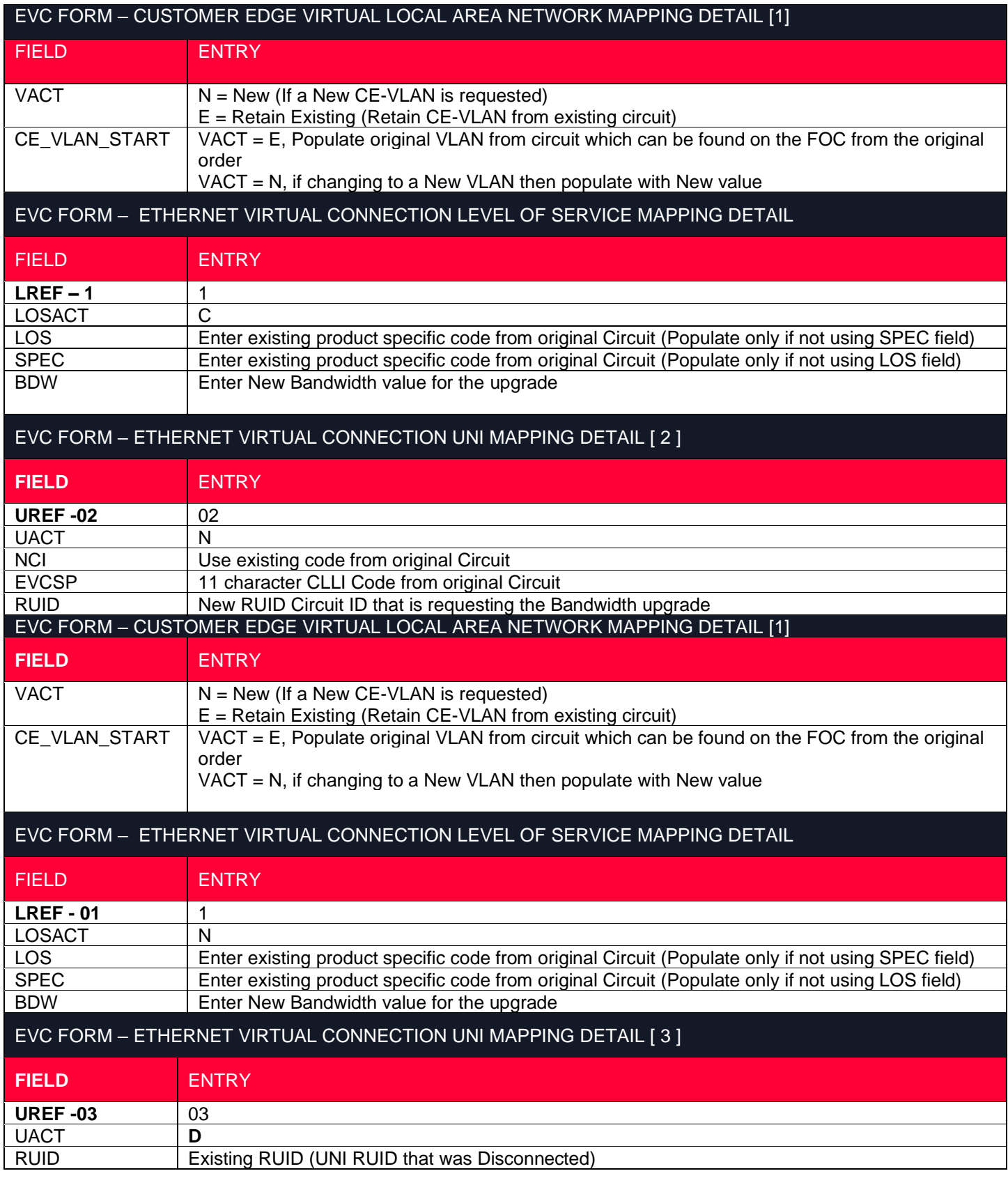

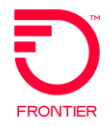

### <span id="page-11-0"></span>**Change Log**

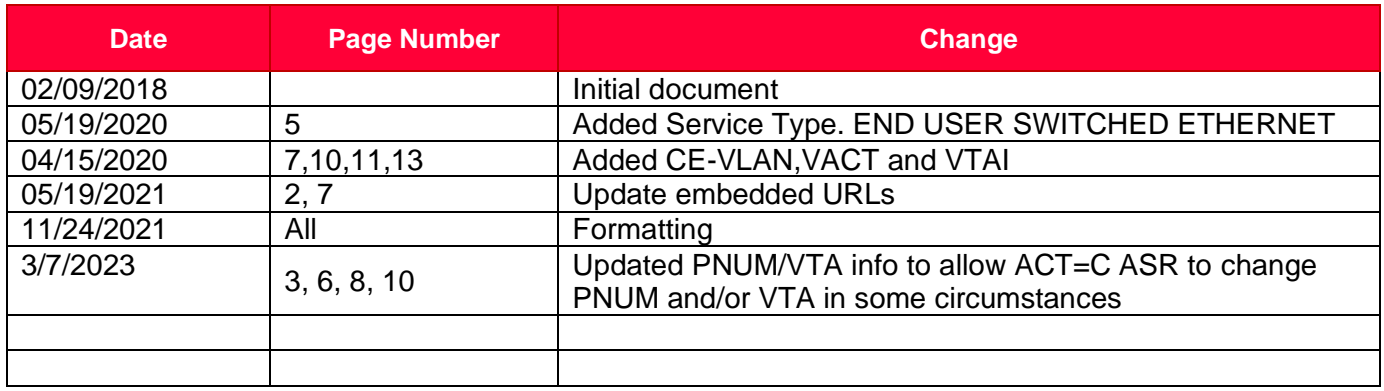

DISCLAIMER: THIS DOCUMENTATION IS FOR INFORMATIONAL PURPOSES ONLY AND DOES NOT OBLIGATE FRONTIER TO PROVIDE SERVICES IN THE MANNER DESCRIBED IN THIS DOCUMENT. FRONTIER RESERVES THE RIGHT AS ITS SOLE OPTION TO MODIFY OR REVISE THE INFORMATION IN THIS DOCUMENT AT ANY TIME WITHOUT PRIOR NOTICE. IN NO EVENT SHALL FRONTIER OR ITS AGENTS, EMPLOYEES, DIRECTORS, OFFICERS, REPRESENTATIVES OR SUPPLIERS BE LIABLE UNDER CONTRACT, WARRANTY, TORT (INCLUDING BUT NOT LIMITED TO NEGLIGENCE OF FRONTIER), OR ANY OTHER LEGAL THEORY, FOR ANY DAMAGES ARISING FROM OR RELATING TO THIS DOCUMENT OR ITS CONTENTS, EVEN IF ADVISED OF THE POSSIBLITY OF SUCH DAMAGES.